AP[管理](https://zhiliao.h3c.com/questions/catesDis/675) [wlan](https://zhiliao.h3c.com/questions/catesDis/163)接入 [wlan](https://zhiliao.h3c.com/questions/catesDis/164)射频 **[zhiliao\\_7xnC7](https://zhiliao.h3c.com/User/other/19239)** 2018-09-30 发表

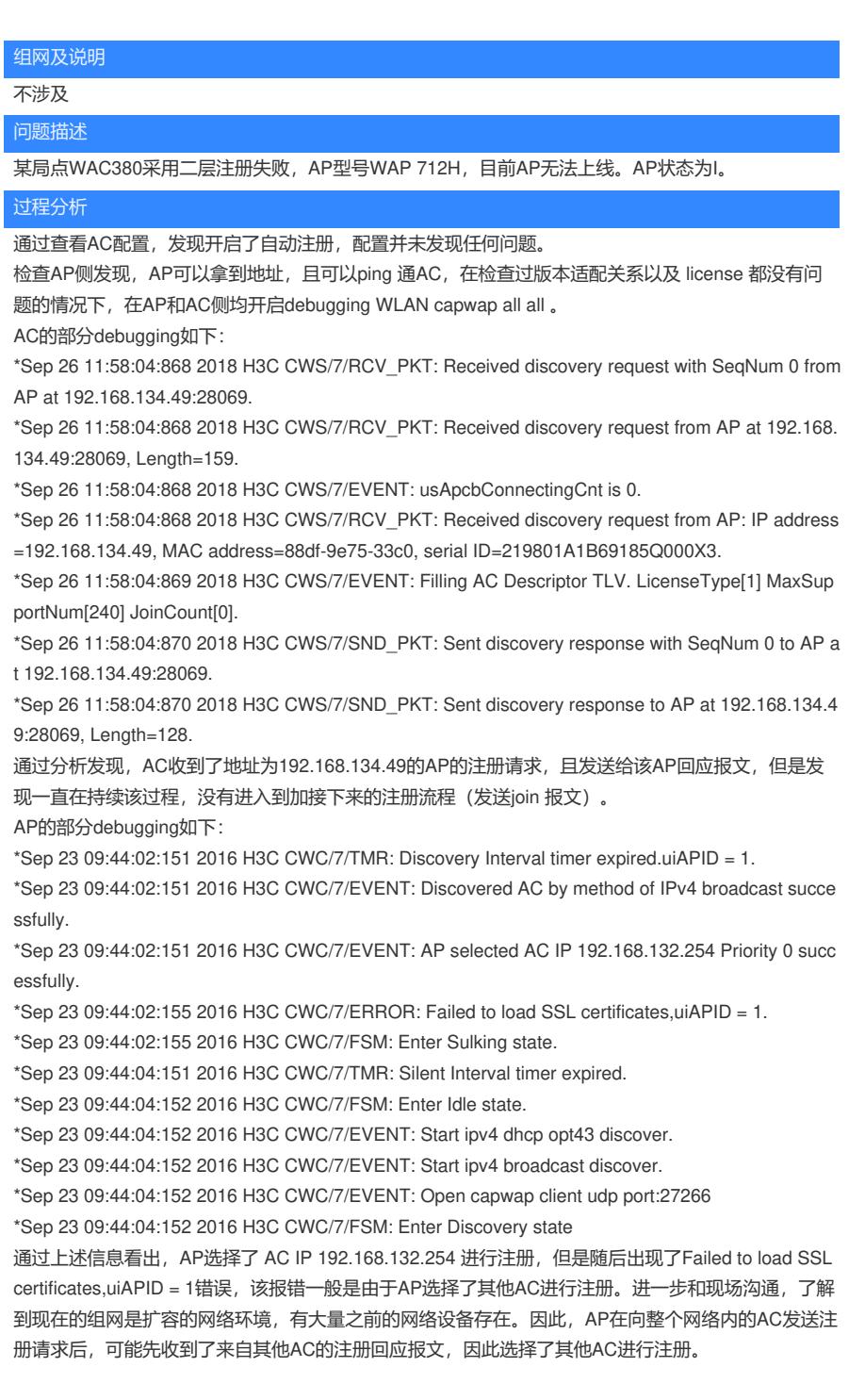

## 解决方法

在分析清楚问题症结之后,有如下几种解决方案:

1、采用手动注册, 通过wlan ac ip x.x.x.x 手动指定AC地址进行注册, 这种方式适用于网络中AP较少 的情况

2、对网络进行隔离,将新加入的AP和AC划分到另一个局域网中,避免AP找到其他AC进行注册